# **APLIKASI PENDAFTARAN PELATIHAN DI UPTD BALAI LATIHAN KERJA INDUSTRI PROVINSI BABEL DENGAN METODE** *SIMPLE ADDITIVE WEIGHTING* **BERBASIS ANDROID**

**SKRIPSI**

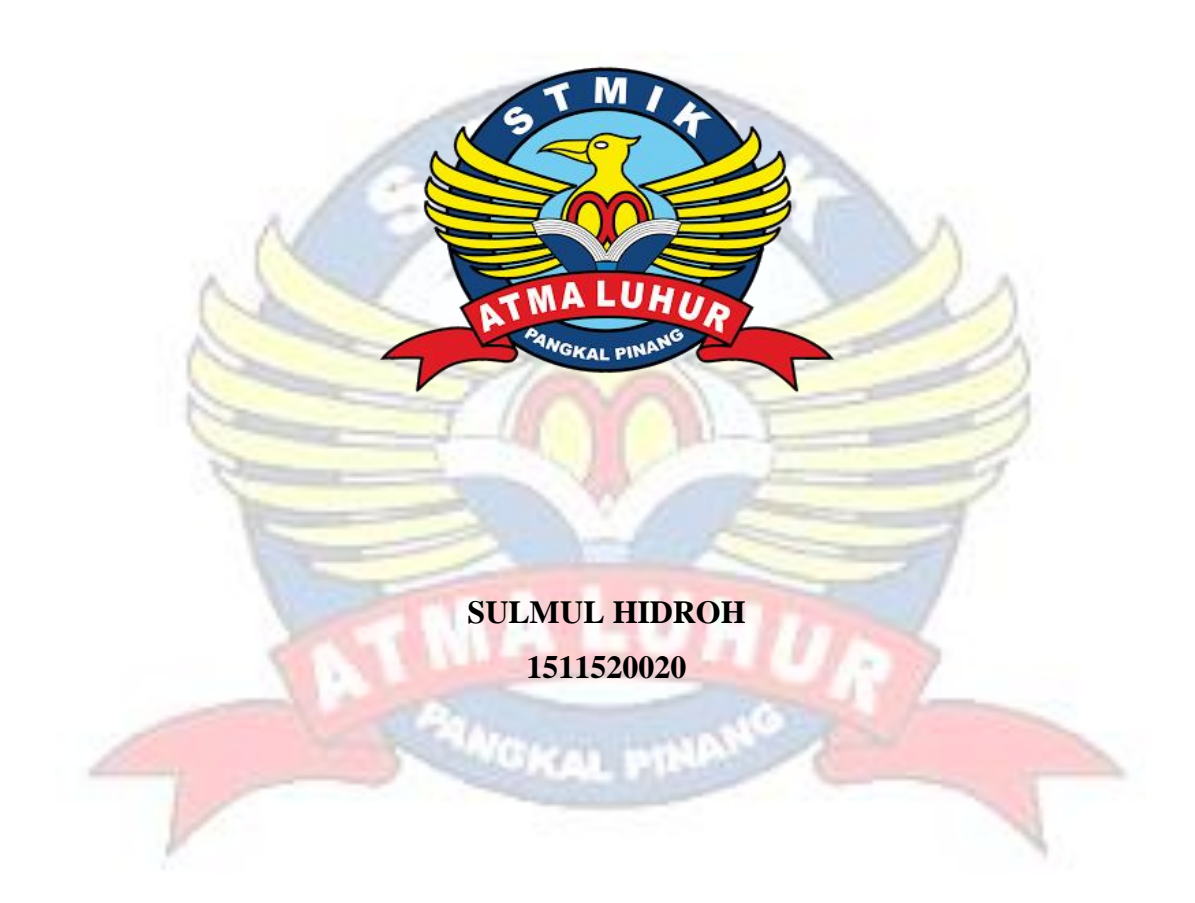

# **PROGRAM STUDI TEKNIK INFORMATIKA SEKOLAH TINGGI MANAJEMEN INFORMATIKA DAN KOMPUTER ATMA LUHUR PANGKALPINANG 2017/2018**

# **APLIKASI PENDAFTARAN PELATIHAN DI UPTD BALAI LATIHAN KERJA INDUSTRI PROVINSI BABEL DENGAN METODE** *SIMPLE ADDITIVE WEIGHTING* **BERBASIS ANDROID**

#### **SKRIPSI**

**Diajukan Untuk Melengkapi Salah Satu Syarat Memperoleh Gelar Sarjana Komputer**

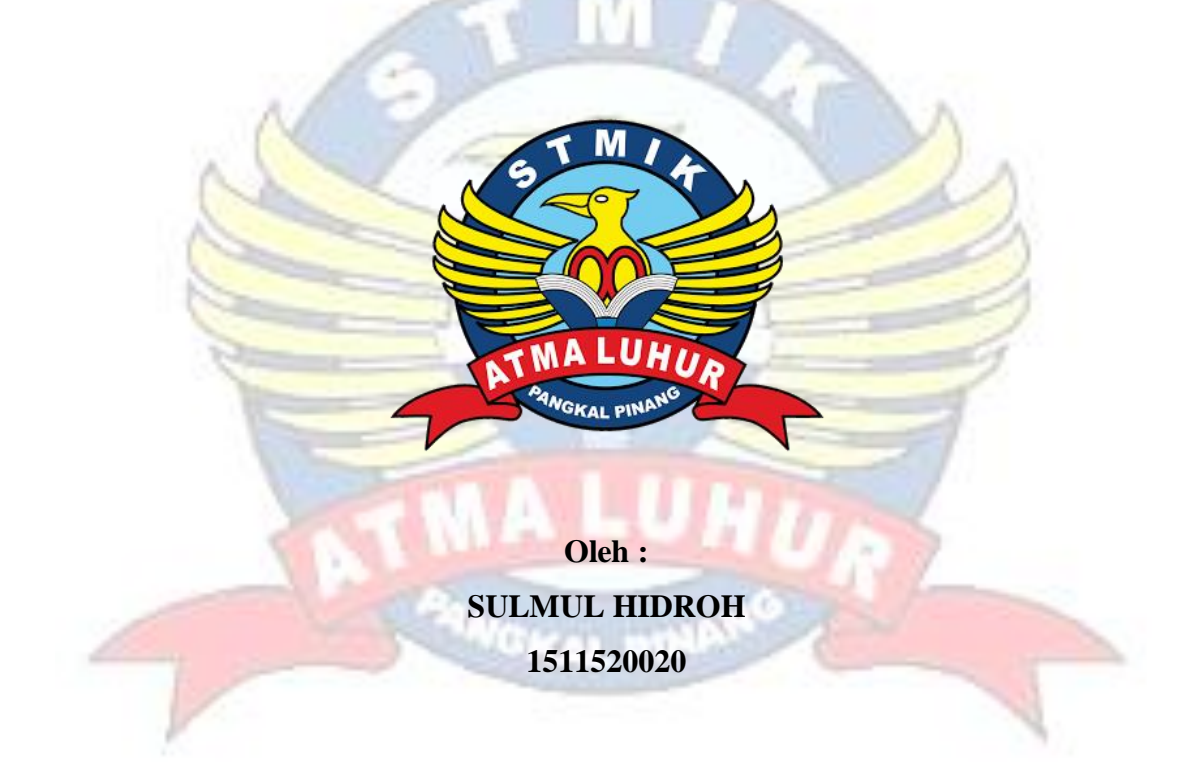

# **PROGRAM STUDI TEKNIK INFORMATIKA SEKOLAH TINGGI MANAJEMEN INFORMATIKA DAN KOMPUTER ATMA LUHUR PANGKALPINANG 2017/2018**

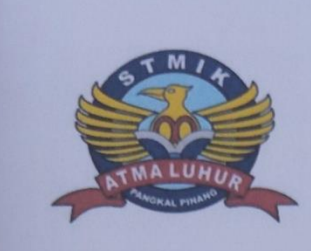

#### **LEMBAR PERNYATAAN**

Yang bertanda tangan di bawah ini:

: 1511520020 **NIM** 

: Sulmul Hidroh Nama

Judul Skripsi

: APLIKASI PENDAFTARAN PELATIHAN DI UPTD LATIHAN KERJA INDUSTRI PROVINSI **BALAI** BABEL DENGAN METODE SIMPLE ADDITIVE **WEIGHTING BERBASIS ANDROID** 

Menyatakan bahwa Laporan Tugas Akhir saya adalah HASIL KARYA SENDIRI, TIDAK MEMBELI, TIDAK MEMBAYAR PIHAK LAIN UNTUK MEMBUATKAN, DAN BUKAN PLAGIAT. Apabila ternyata ditemukan didalam laporan Tugas Akhir saya terdapat unsur diatas, maka saya siap untuk mendapatkan sanksi akademik yang terkait dengan hal tersebut.

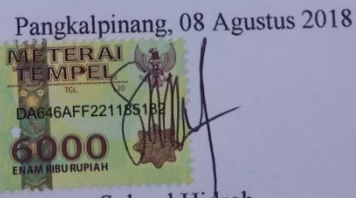

Sulmul Hidroh

#### **LEMBAR PENGESAHAN SKRIPSI**

### APLIKASI PENDAFTARAN PELATIHAN DI UPTD BALAI LATIHAN KERJA INDUSTRI PROVINSI BABEL DENGAN METODE SIMPLE **ADDITIVE WEIGHTING BERBASIS ANDROID**

Yang dipersiapkan dan disusun oleh

**Sulmul Hidroh** 1511520020

Telah dipertahankan di depan Dewan Penguji Pada Tanggal 11 Agustus 2018

Susunan Dewan Penguji **Anggota** 

R. Burham Isnanto F., S.Si, M.Kom NIDN. 0224048003

**SUITeknik Informatika** 

& Burham Isnanto F., S.Si, M.Kom NIDN. 0224048003

**Dosen Pembimbing** 

Ari Amir Alkodri, M.Kom **NIDN. 0201038601** 

Ketua

Chandra Kirana, M.Kom NIDN. 0228108501

Skripsi ini telah diterima dan sebagai salah satu persyaratan Untuk memperoleh gelar Sarjana Komputer Tanggal 20 Agustus 2018

KETUA STMIK ATMA LUHUR PANGKALPINANG ATMA LUHUR Dr. Husni Teja Sukmana, S.T., M.Sc

ii

### **KATA PENGANTAR**

Puji Syukur Alhamdulilah kehadirat Allah SWT, atas Rahmat dan Karunia-Nya, sehingga penulis dapat menyelesaikan laporan skripsi ini untuk memenuhi salah satu syarat untuk menyelesaikan jenjang strata satu (S1) pada program studi Teknik Informatika STMIK Atma Luhur.

Penulis menyadari bahwa laporan skripsi ini masih jauh dari sempurna, oleh sebab itu, penulis mengharapkan kritik dan saran yang bersifat membangun dari semua pihak demi kesempurnaan laporan skripsi ini.

Terselesainya hasil laporan skripsi ini tidak terlepas dari bantuan banyak pihak, sehingga dengan penuh rasa hormat penulis mengucapkan banyak terimakasih yang sebesar-besarnya. Untuk itu, penulis menyampaikan ucapan terima kasih kepada:

- 1. Allah SWT yang telah menciptakan alam dan isinya
- 2. Ibu Mina tercinta yang telah memberi support
- 3. Bapak Djaetun Hs yang telah mendirikan Atma Luhur
- 4. Bapak Prof. Dr. Moejiono, M.Sc Selaku Ketua STMIK Atma Luhur
- 5. Bapak R Burham Isnanto Farid, S.Si.,M.Kom, selaku Kaprodi Teknik Informatika
- 6. Bapak Ari Amir Alkodri, M.Kom selaku dosen pembimbing, yang telah memberikan bimbingan laporan skripsi dan aplikasi skripsi
- 7. Bapak Drs. Saiful selaku kepala UPTD BLK yang telah memberikan izin penulis untuk riset dikantor yang Bapak pimpin

Pangkalpinang, 8 Agustus 2018

Sulmul Hidroh

### *ABSTRACT*

*Registration is a job to meet the training requirements at UPTD Training Center (BLK) Bangka Belitung Provincial Manpower Office implement a training and apprenticeship registration program that is not intended to contribute actively in efforts to reduce unemployment and improve the quality of human resources through Registration programs, Competence Based Education and Training (PBB) that is appropriate to the job market. The method used is the method of data collection and survey analysis while the design method using the waterfall method. The result of the research is training registration by UPTD Office of Babel Provincial Training Center to facilitate the community to use Training Registration service such as Training Info, Scheduling, Assessment, and Apprentices using smartphone service media using android based operating system.*

*Keywords: Registration, Technology and Android*

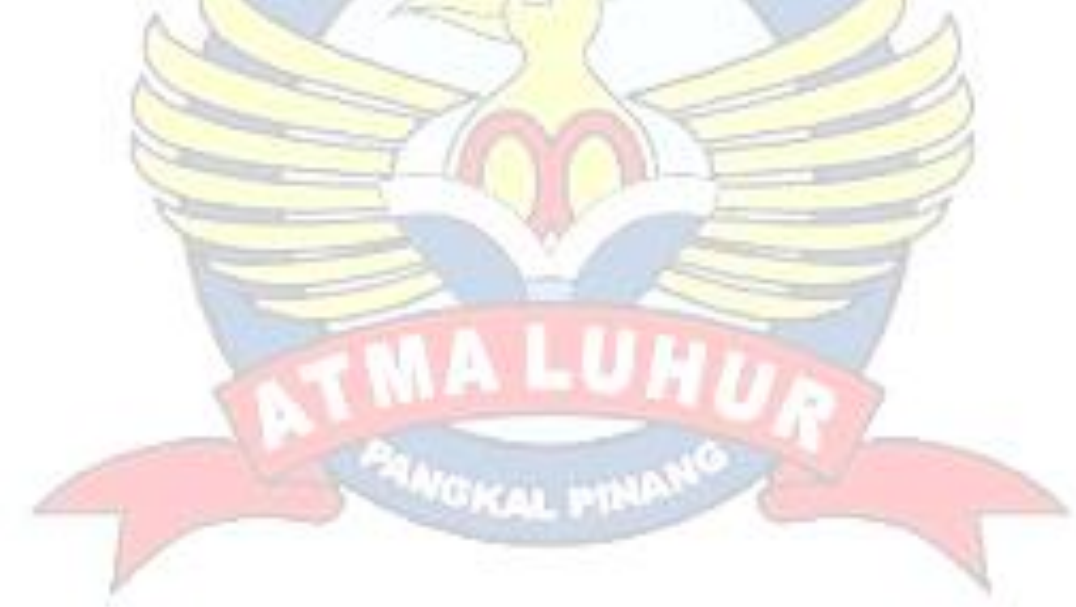

### **ABSTRAK**

UPTD Balai Latihan kerja (BLK) Dinas Tenaga Kerja Provinsi Kepulauan Bangka Belitung membuka program pelatihan dan pemagangan yang bertujuan untuk meningkatkan kualitas tenaga kerja Indonesia. BLK juga ikut berkontribusi aktif dalam upaya mengurangi pengangguran dan peningkatan kualitas SDM melalui program-program Pendaftaran, Pendidikan dan Pelatihan Berbasis Kompetensi (PBK) yang sesuai dengan pasar kerja. Metode yang dilakukan adalah dengan metode analisis pengumpulan data dan survey sedangkan metode perancangan menggunakan metode *waterfall.* Hasil penelitian berupa pendaftaran pelatihan oleh kantor UPTD Balai Latihan Kerja Provinsi Babel untuk mempermudah para masyarakat untuk menggunakan layanan Pendaftaran Pelatihan seperti Info Pelatihan, Penjadwalan, Penilaian, dan Pemagangan menggunakan media layanan *smartphone* yang menggunakan sistem operasi berbasis *android*.

Kata kunci: Pendaftaran, Teknologi dan *Android*

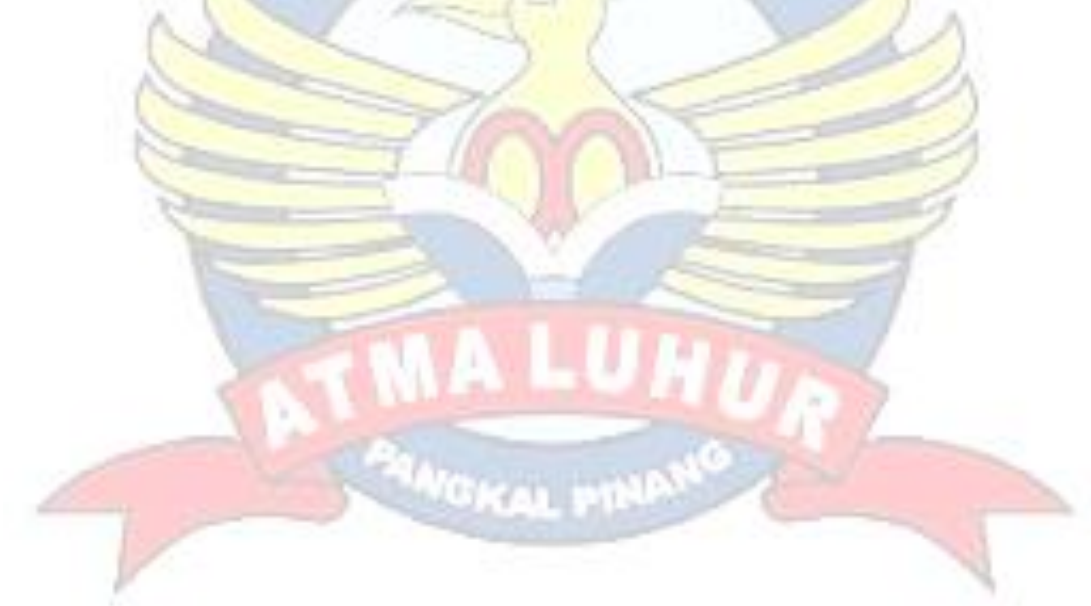

### **DAFTAR ISI**

Halaman

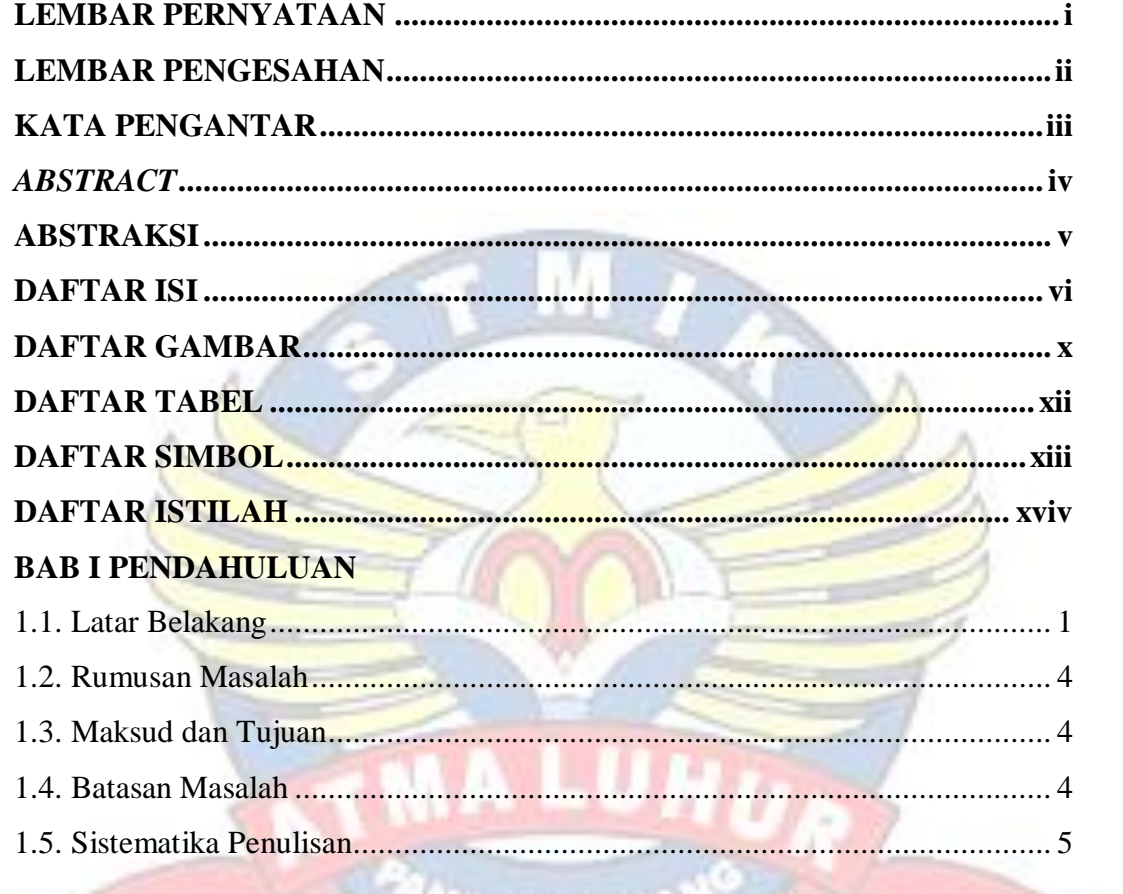

# **BAB II LANDASAN TEORI**

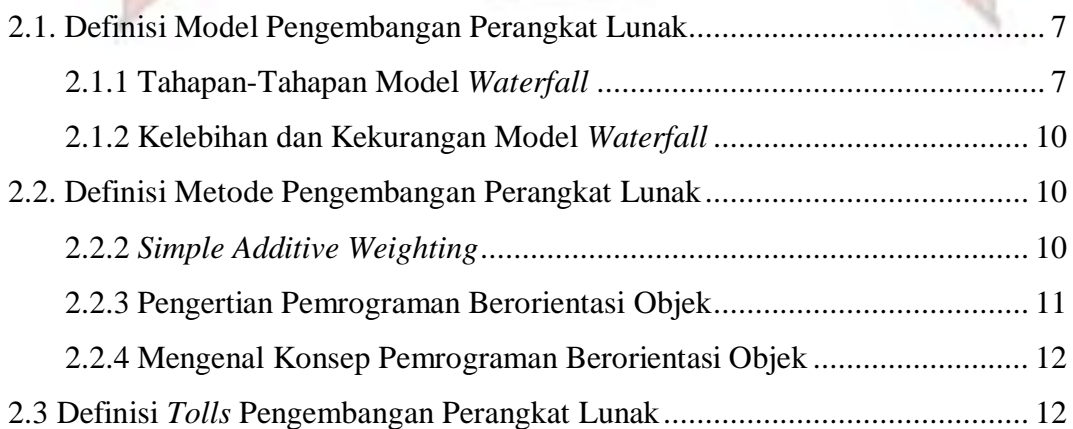

шT

**NEWSTANT** 

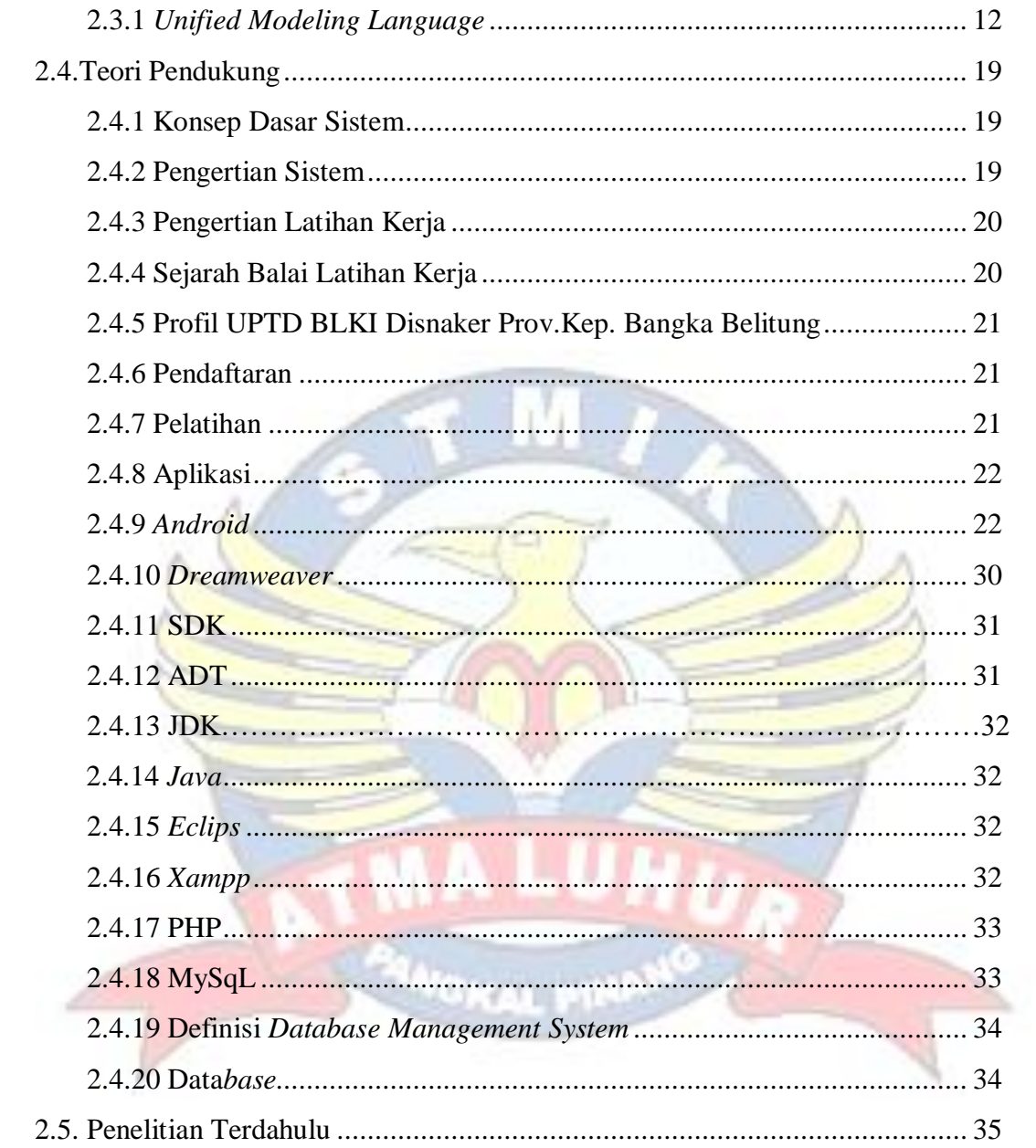

# **BAB III METODOLOGI PENELITIAN**

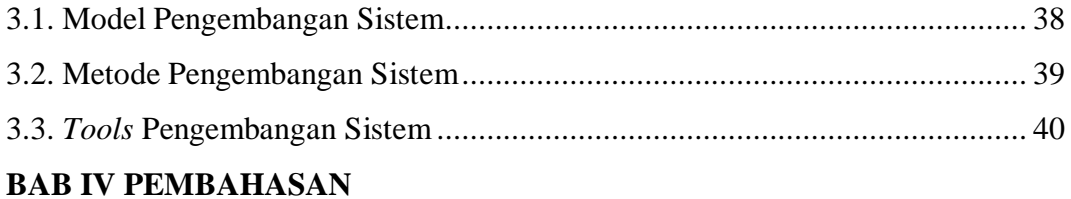

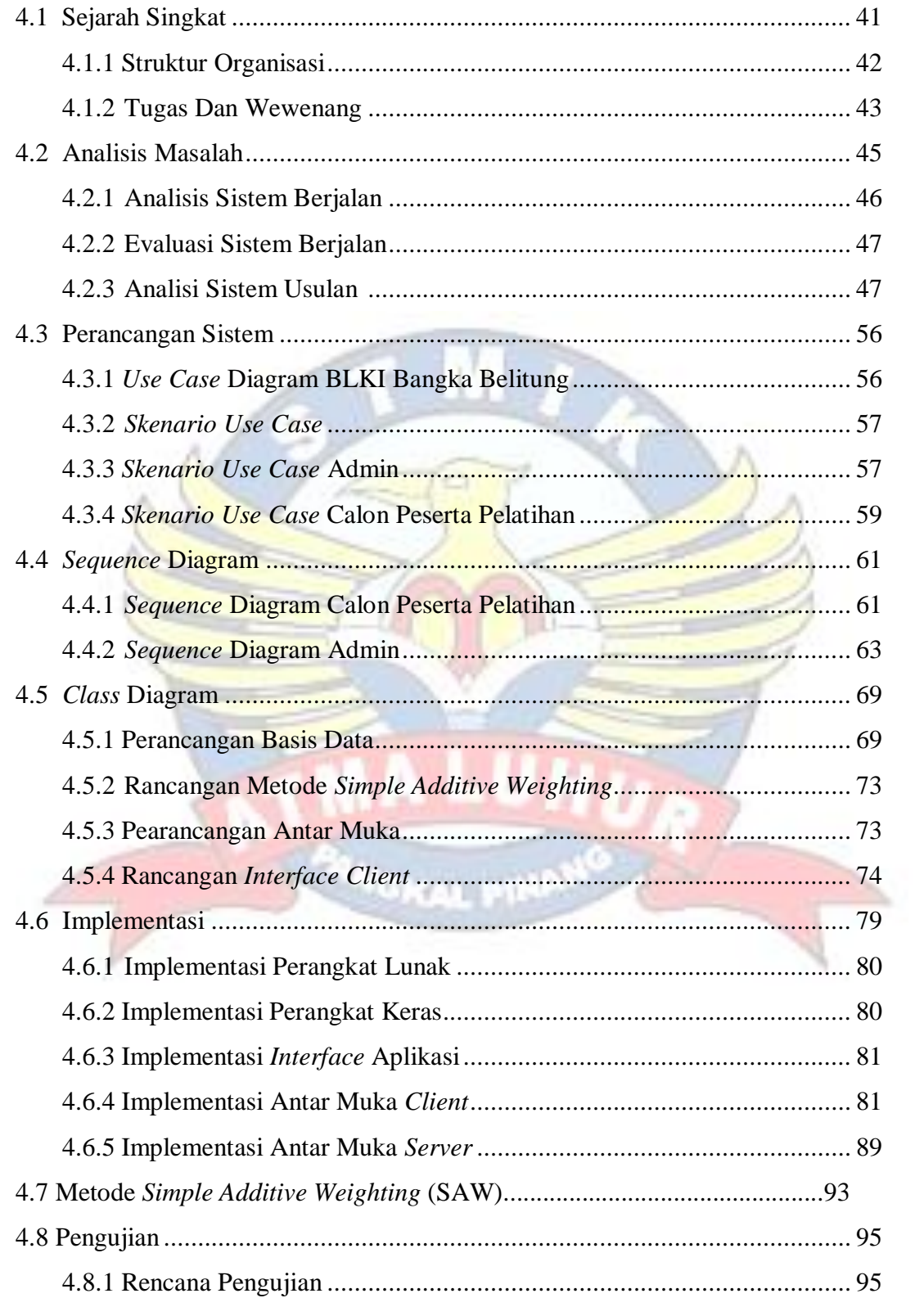

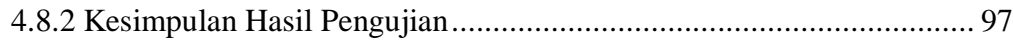

## **BAB V PENUTUP**

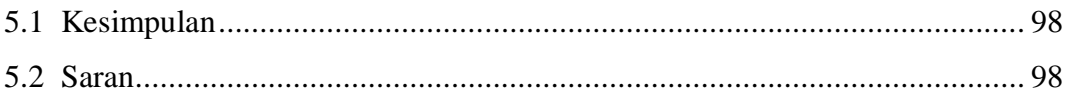

# **LAMPIRAN**

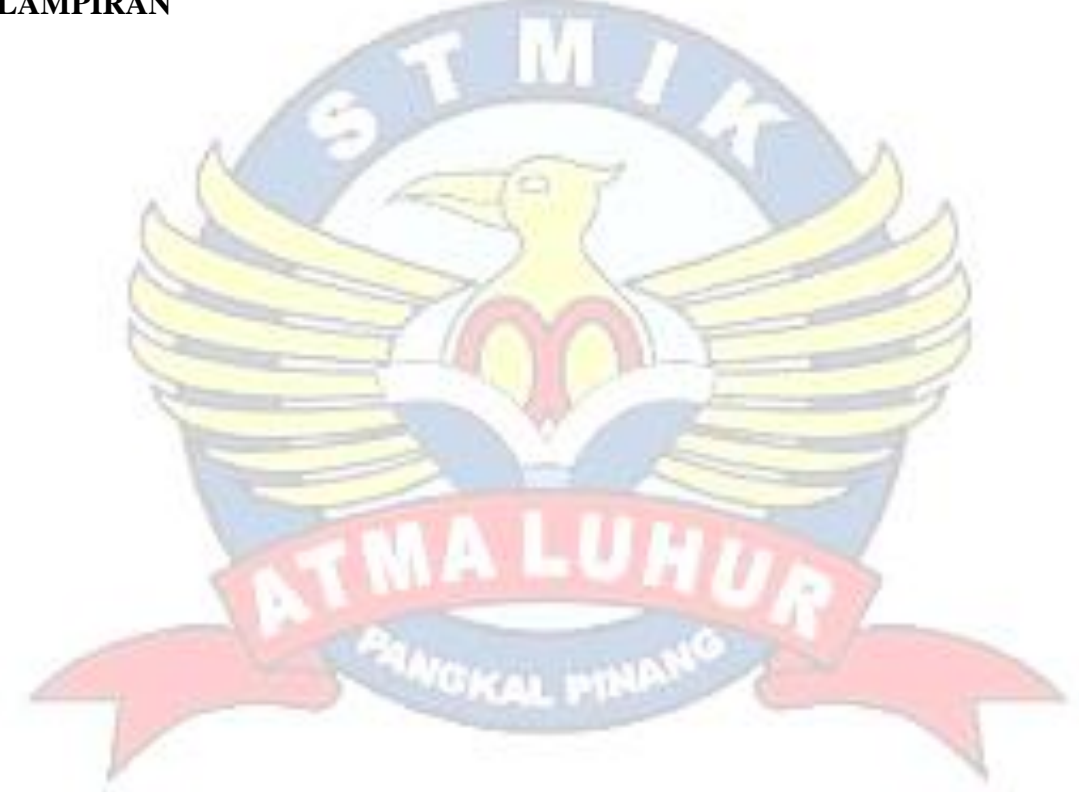

# **DAFTAR GAMBAR**

### Halaman

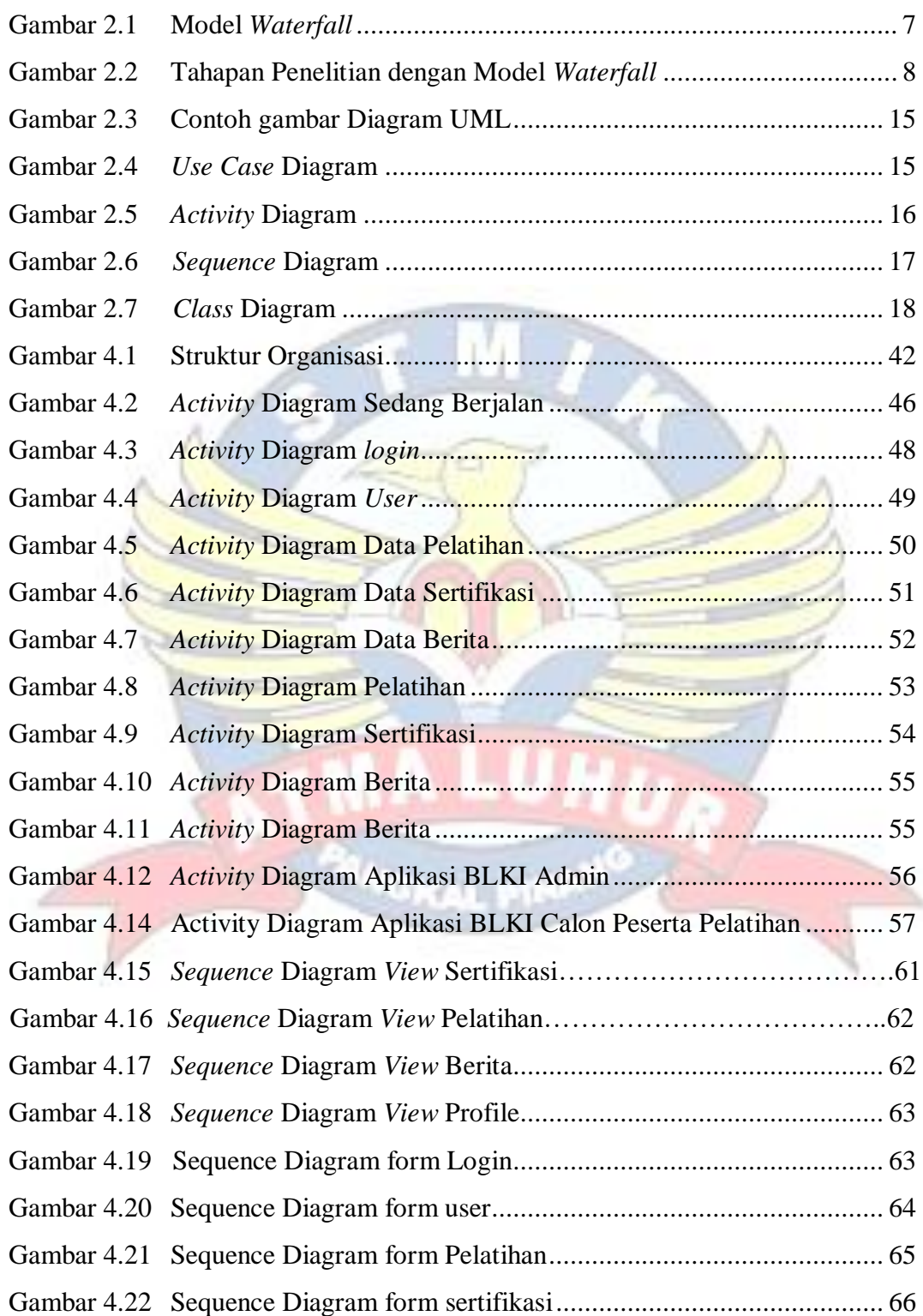

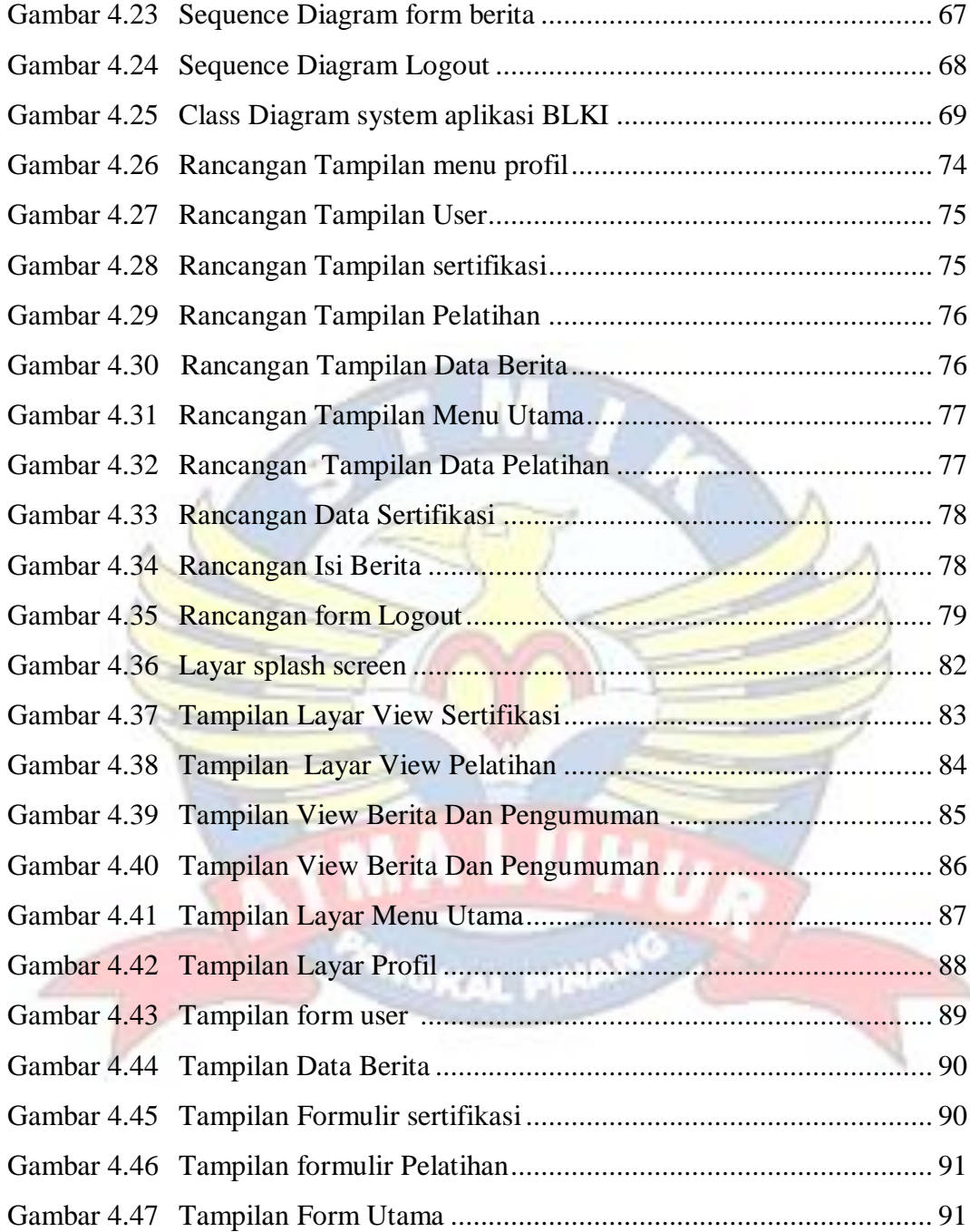

## **DAFTAR TABEL**

### Halaman

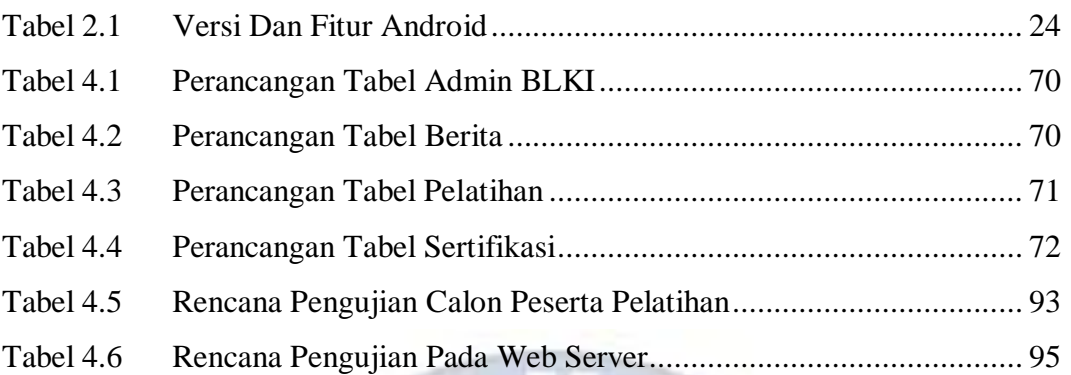

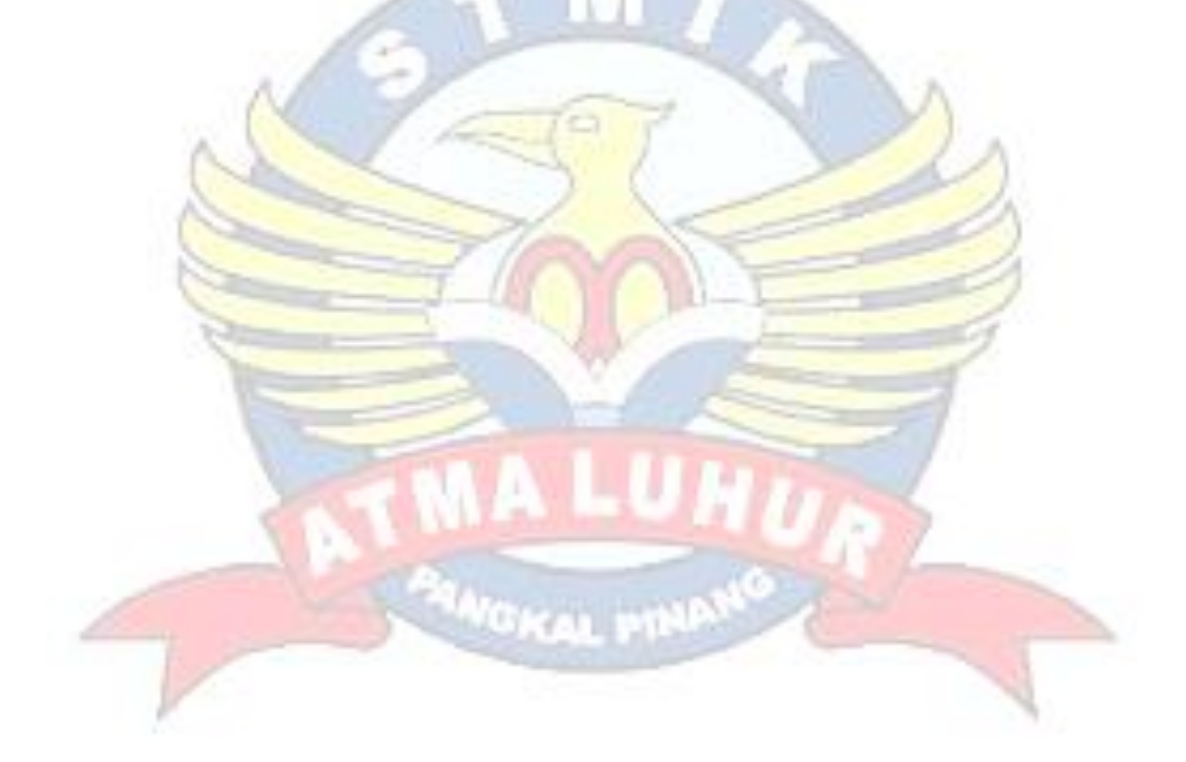

# **DAFTAR SIMBOL**

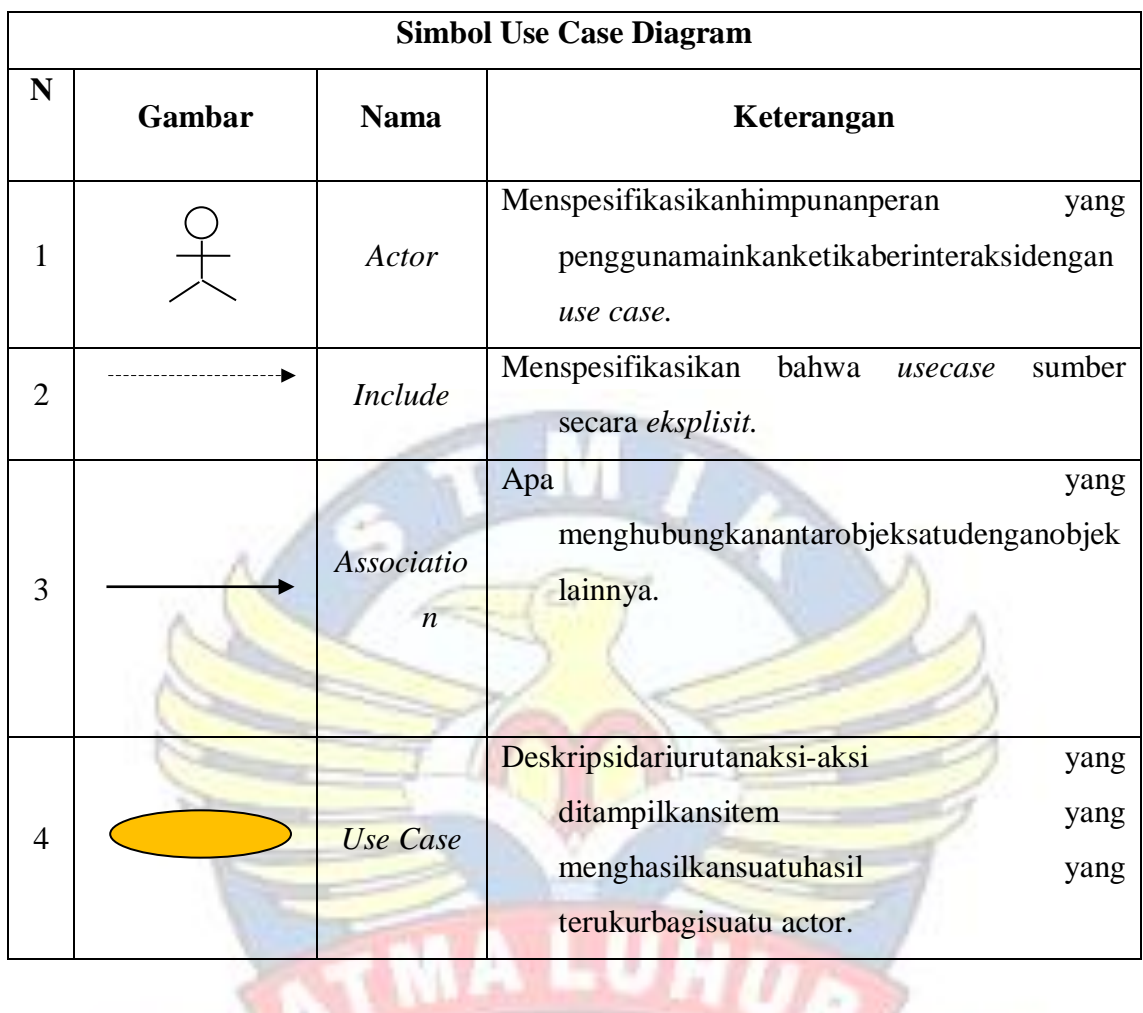

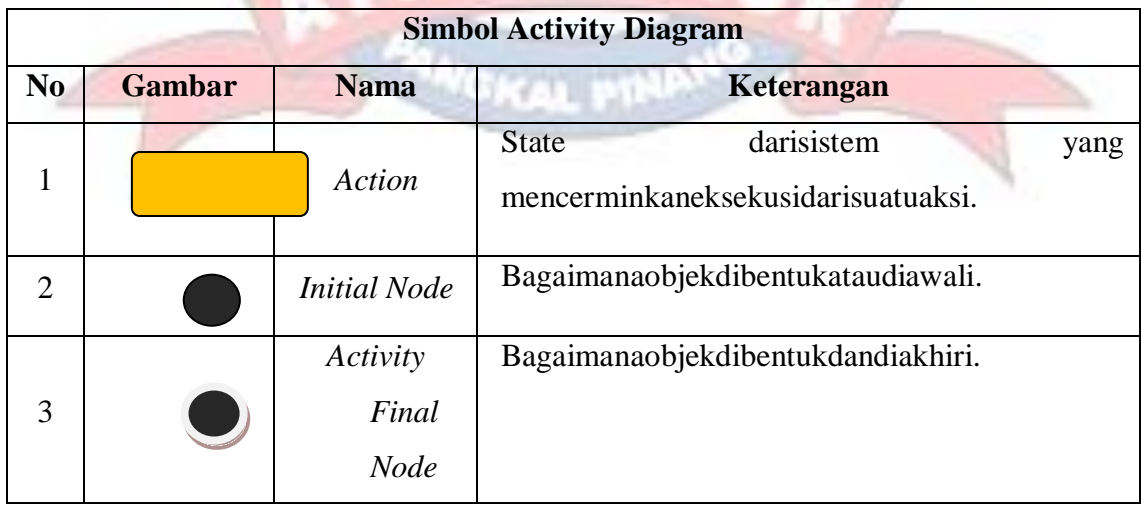

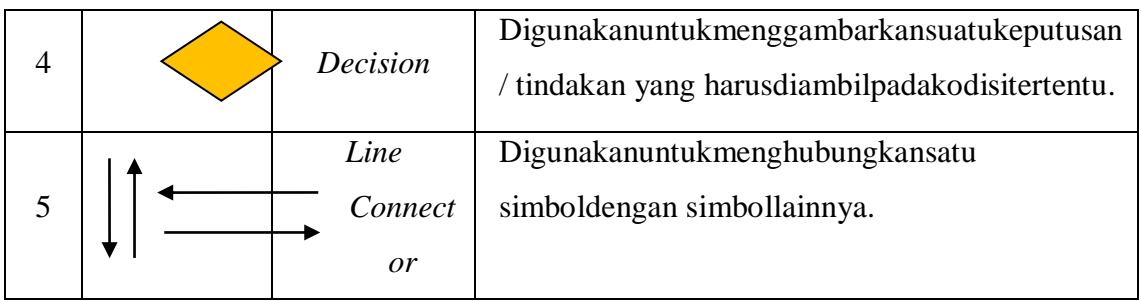

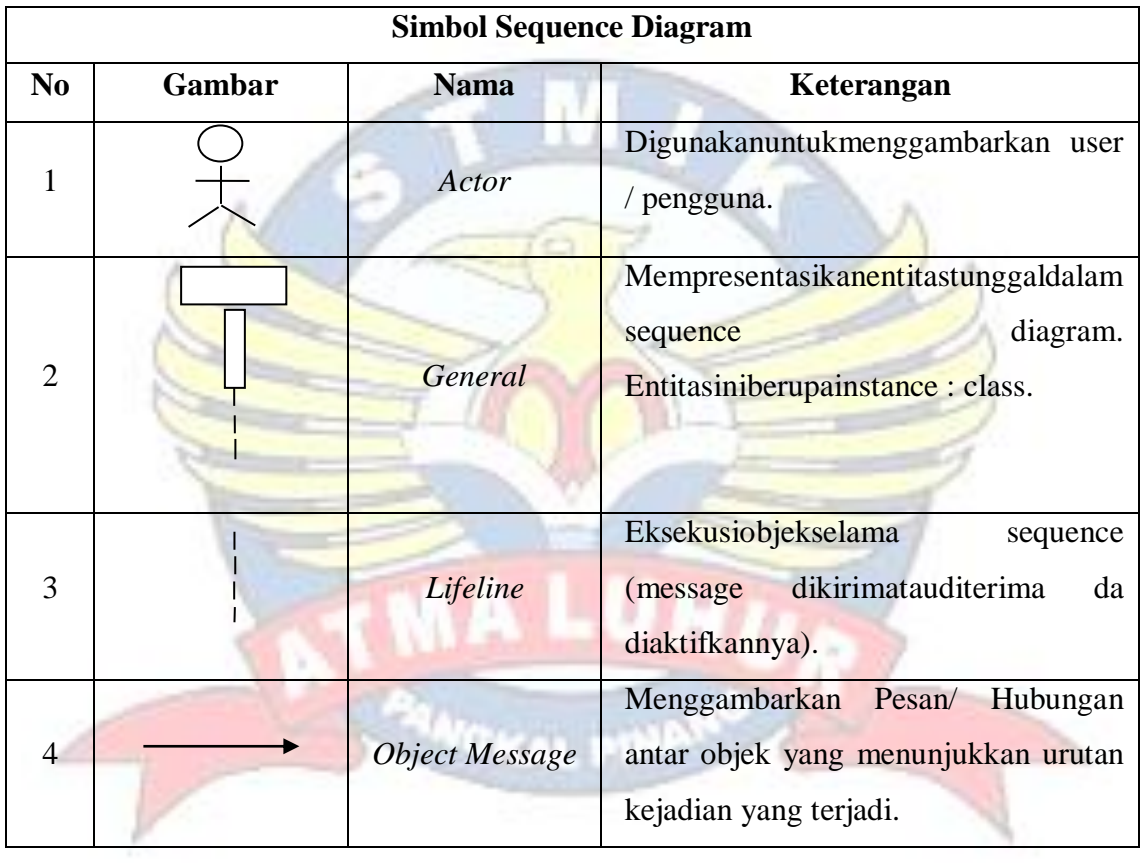

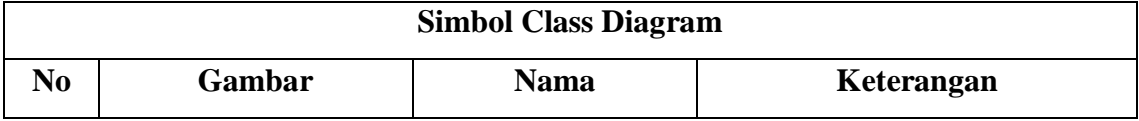

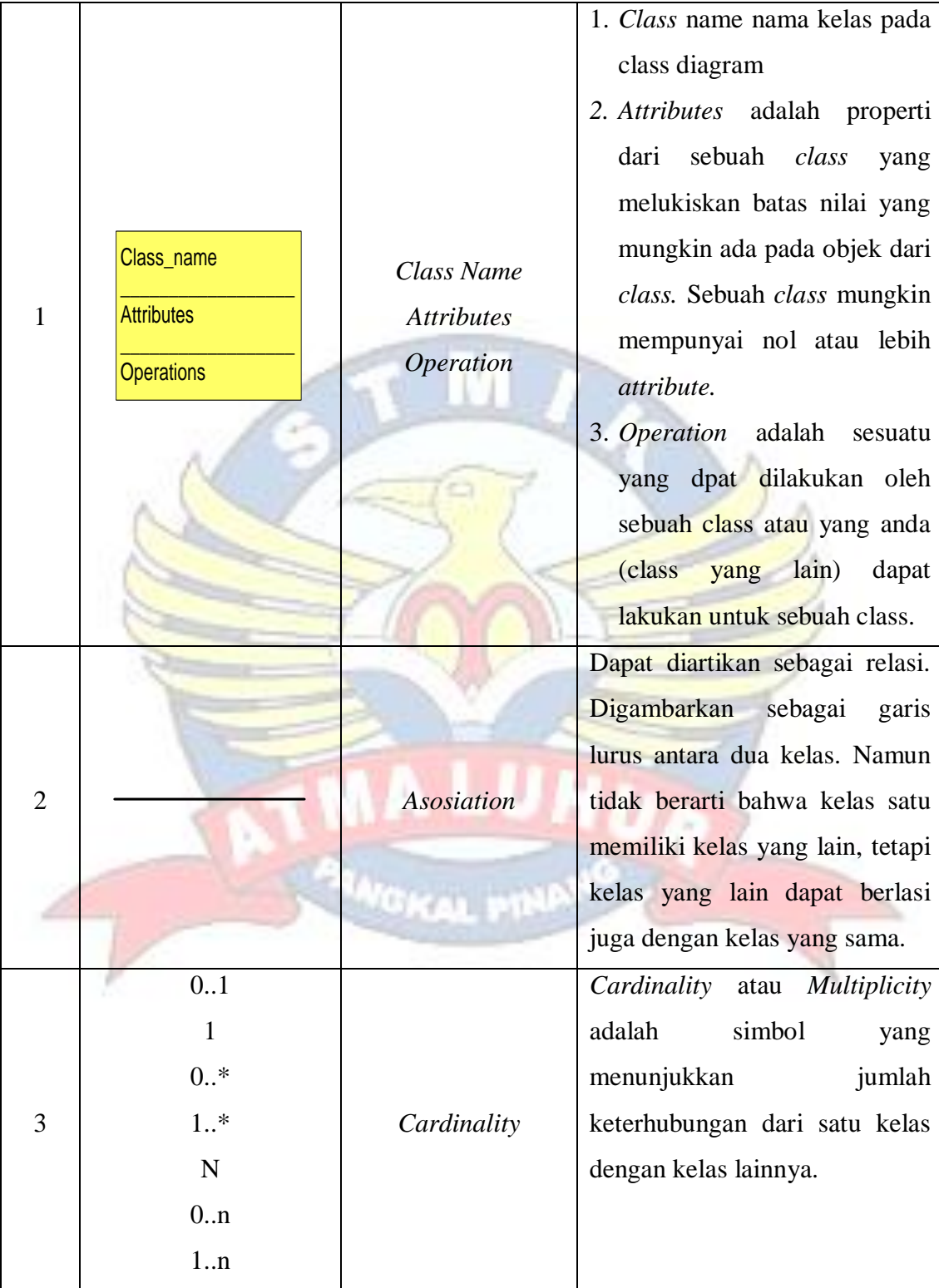

## **DAFTAR ISTILAH**

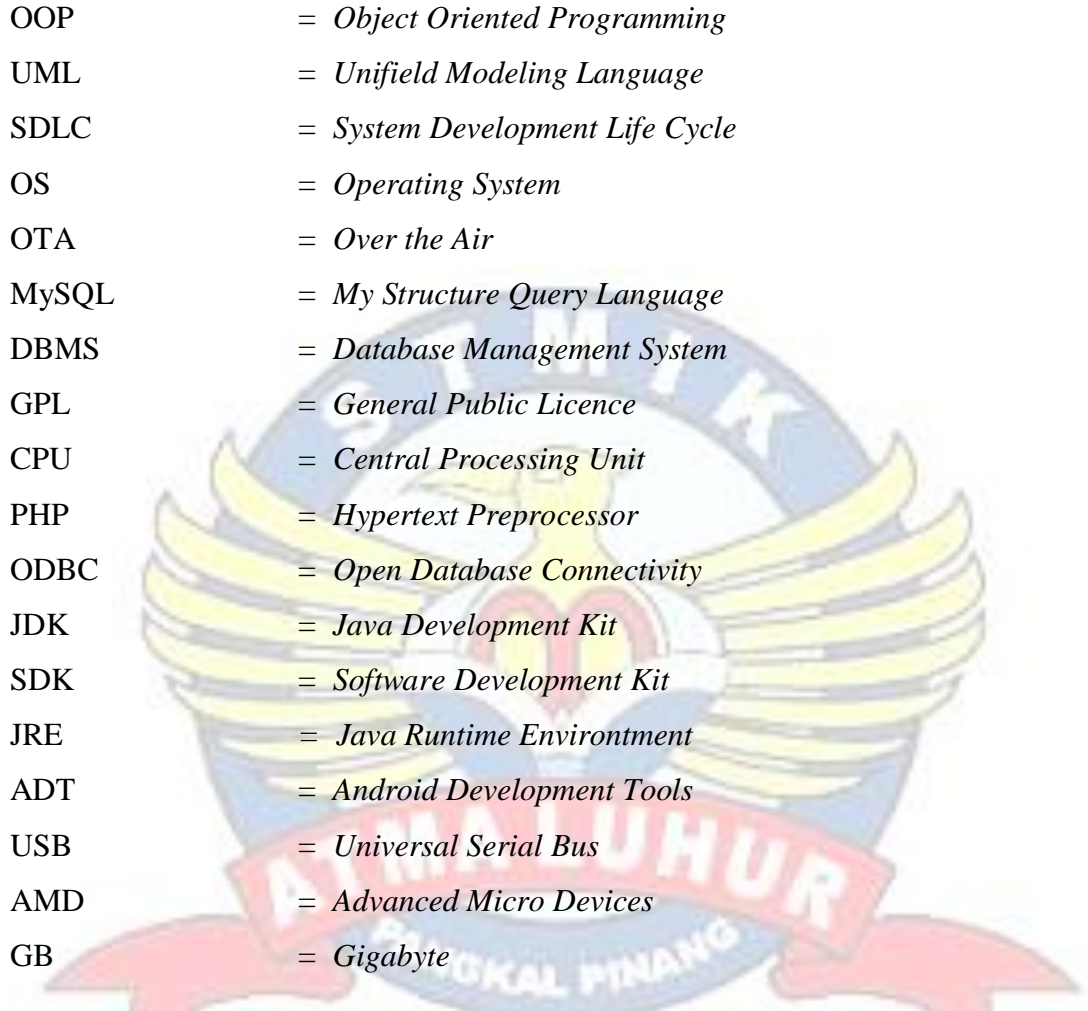